# <span id="page-0-0"></span>Symbolic Execution of Maintainer Scripts

### Nicolas Jeannerod and Ralf Treinen joint work with Benedikt Becker, Claude Marché, Mihaela Sighireanu, Yann Régis-Gianas

IRIF, Université de Paris

July 21, 2019

 $4$  D  $\rightarrow$   $4$   $\overline{m}$   $\rightarrow$   $4$   $\equiv$ 

 $\Omega$ 

nicolas Jeannerod, Ralf Treinen IRIF, Université de Paris (Elite de Paris III) et al. IRIF, Université de Paris

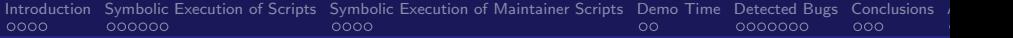

**K ロ ▶ K 何 ▶** 

∍

 $\Omega$ 

### Plan

#### 1 [Introduction](#page-2-0)

- 2 [Symbolic Execution of Scripts](#page-20-0)
- **3** [Symbolic Execution of Maintainer Scripts](#page-49-0)
- 4 [Demo Time](#page-62-0)
- 5 [Detected Bugs](#page-67-0)
- 6 [Conclusions](#page-95-0)

nicolas Jeannerod, Ralf Treinen IRIF, Université de Paris (Elite de Paris III) et al. IRIF, Université de Paris [Symbolic Execution of Maintainer Scripts](#page-0-0)

<span id="page-2-0"></span>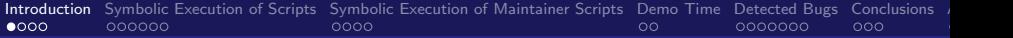

### Plan

#### 1 [Introduction](#page-2-0)

- **2** [Symbolic Execution of Scripts](#page-20-0)
- **3** [Symbolic Execution of Maintainer Scripts](#page-49-0)
- 4 [Demo Time](#page-62-0)
- 5 [Detected Bugs](#page-67-0)

#### **6** [Conclusions](#page-95-0)

nicolas Jeannerod, Ralf Treinen IRIF, Université de Paris (Elite de Paris III) et al. IRIF, Université de Paris [Symbolic Execution of Maintainer Scripts](#page-0-0)

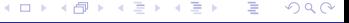

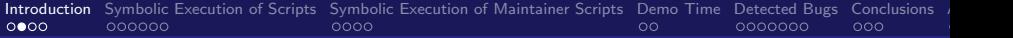

- Goal: apply formal methods to the quality assessment of Debian maintainer scripts.
- Initial idea: use methods from formal *program verification*.
- Example of a use case: A *postrm* that deletes files from unrelated packages, see for instance Ralf's talk at Debconf'16 for a concrete example.
- We only look at Posix shell scripts which are more than 99% of our maintainer scripts.
- We knew from the beginning that this is an ambitious goal: We will at best succeed partially.

 $\left\{ \left. \left( \left. \left( \mathbf{q} \right) \right| \mathbf{p} \right| \right. \left. \left. \mathbf{q} \right| \right. \left. \left. \mathbf{p} \right| \right. \left. \mathbf{q} \right| \right.$ 

- Goal: apply formal methods to the quality assessment of Debian maintainer scripts.
- Initial idea: use methods from formal *program verification*.
- Example of a use case: A *postrm* that deletes files from unrelated packages, see for instance Ralf's talk at Debconf'16 for a concrete example.
- We only look at Posix shell scripts which are more than 99% of our maintainer scripts.
- We knew from the beginning that this is an ambitious goal: We will at best succeed partially.

 $\Omega$ 

- Goal: apply formal methods to the quality assessment of Debian maintainer scripts.
- Initial idea: use methods from formal *program verification*.
- Example of a use case: A *postrm* that deletes files from unrelated packages, see for instance Ralf's talk at Debconf'16 for a concrete example.
- We only look at Posix shell scripts which are more than 99% of our maintainer scripts.
- We knew from the beginning that this is an ambitious goal: We will at best succeed partially.

 $\Omega$ 

- Goal: apply formal methods to the quality assessment of Debian maintainer scripts.
- Initial idea: use methods from formal *program verification*.
- Example of a use case: A *postrm* that deletes files from unrelated packages, see for instance Ralf's talk at Debconf'16 for a concrete example.
- $\blacksquare$  We only look at Posix shell scripts which are more than 99% of our maintainer scripts.
- We knew from the beginning that this is an ambitious goal: We will at best succeed partially.

 $\Omega$ 

- Goal: apply formal methods to the quality assessment of Debian maintainer scripts.
- Initial idea: use methods from formal *program verification*.
- Example of a use case: A *postrm* that deletes files from unrelated packages, see for instance Ralf's talk at Debconf'16 for a concrete example.
- $\blacksquare$  We only look at Posix shell scripts which are more than 99% of our maintainer scripts.
- We knew from the beginning that this is an ambitious goal: We will at best succeed partially.

 $\Omega$ 

#### $\blacksquare$  Static syntactic analysis of Posix shell scripts.

- Talks in 2018 at Fosdem, Minidebconf Hamburg, Debconf.
- **Static syntactical analysis of Posix shell scripts is far from** trivial.

∢ ロ ▶ -∢ 何 ▶ -∢ ヨ ▶

- The *Morbig* parser for Posix shell scripts. m.
- First report of bugs on a relatively trivial level, like:
	-
	-
	-

- $\blacksquare$  Static syntactic analysis of Posix shell scripts.
- Talks in 2018 at Fosdem, Minidebconf Hamburg, Debconf.
- **Static syntactical analysis of Posix shell scripts is far from** trivial.

∢ ロ ▶ -∢ 何 ▶ -∢ ヨ ▶

- The *Morbig* parser for Posix shell scripts.
- First report of bugs on a relatively trivial level, like:
	-
	-
	-

- $\blacksquare$  Static syntactic analysis of Posix shell scripts.
- Talks in 2018 at Fosdem, Minidebconf Hamburg, Debconf.
- **Static syntactical analysis of Posix shell scripts is far from** trivial.

∢ ロ ▶ -∢ 何 ▶ -∢ ヨ ▶

- The *Morbig* parser for Posix shell scripts.
- First report of bugs on a relatively trivial level, like:
	-
	-
	-

- $\blacksquare$  Static syntactic analysis of Posix shell scripts.
- **Talks in 2018 at Fosdem, Minidebconf Hamburg, Debconf.**
- **Example 3 Static syntactical analysis of Posix shell scripts is far from** trivial.

 $\leftarrow$   $\Box$   $\rightarrow$   $\rightarrow$   $\leftarrow$   $\Box$   $\rightarrow$   $\rightarrow$   $\Box$   $\rightarrow$ 

- The Morbig parser for Posix shell scripts.
- First report of bugs on a relatively trivial level, like:
	-
	-
	-

- $\blacksquare$  Static syntactic analysis of Posix shell scripts.
- Talks in 2018 at Fosdem, Minidebconf Hamburg, Debconf.
- **Example 3 Static syntactical analysis of Posix shell scripts is far from** trivial.

**K ロ ▶ K 何 ▶** 

 $\leftarrow$   $\equiv$ 

- The Morbig parser for Posix shell scripts.
- First report of bugs on a relatively trivial level, like:
	- **Missing strict mode**
	- **Wrong redirections**
	- **N** Wrong test expressions

- $\blacksquare$  Static syntactic analysis of Posix shell scripts.
- Talks in 2018 at Fosdem, Minidebconf Hamburg, Debconf.
- **Example 3 Static syntactical analysis of Posix shell scripts is far from** trivial.

**K ロ ▶ K 何 ▶** 

4 重

- The Morbig parser for Posix shell scripts.
- First report of bugs on a relatively trivial level, like:
	- **Missing strict mode**
	- **N**rong redirections
	- **N** Wrong test expressions

- $\blacksquare$  Static syntactic analysis of Posix shell scripts.
- Talks in 2018 at Fosdem, Minidebconf Hamburg, Debconf.
- **Example 3 Static syntactical analysis of Posix shell scripts is far from** trivial.

**K ロ ▶ K 何 ▶** 

- The Morbig parser for Posix shell scripts.
- First report of bugs on a relatively trivial level, like:
	- Missing strict mode
	- **Wrong redirections**
	- **N** Wrong test expressions

- $\blacksquare$  Static syntactic analysis of Posix shell scripts.
- Talks in 2018 at Fosdem, Minidebconf Hamburg, Debconf.
- **Example 3 Static syntactical analysis of Posix shell scripts is far from** trivial.
- The Morbig parser for Posix shell scripts.
- First report of bugs on a relatively trivial level, like:
	- **Missing strict mode**
	- **Wrong redirections**
	- **Wrong test expressions**

 $\Omega$ 

**K ロ ▶ K 何 ▶** 

#### Analyzing the *behavior* of Maintainer Scripts

- Gaveat 1: we will never be able to analyze all the  $>$  30.000 maintainer scripts.
- Caveat 2: we have to cut corners in the model, and perform approximations.
- **Focus on finding bugs (as opposed to guaranteeing** correctness).

 $\Omega$ 

**K ロ ▶ K 何 ▶ K 手** 

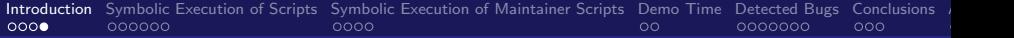

- Analyzing the *behavior* of Maintainer Scripts
- Gaveat 1: we will never be able to analyze all the  $>$  30.000 maintainer scripts.
- Caveat 2: we have to cut corners in the model, and perform approximations.
- **Focus on finding bugs (as opposed to guaranteeing** correctness).

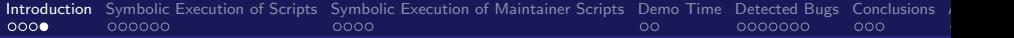

- Analyzing the *behavior* of Maintainer Scripts
- Gaveat 1: we will never be able to analyze all the  $>$  30.000 maintainer scripts.
- Caveat 2: we have to cut corners in the model, and perform approximations.

 $\Omega$ 

**Focus on finding bugs (as opposed to guaranteeing** correctness).

nicolas Jeannerod, Ralf Treinen IRIF, Université de Paris (Elite de Paris III) et al. IRIF, Université de Paris

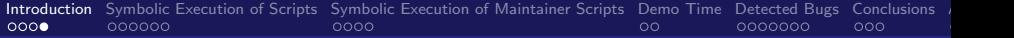

- Analyzing the *behavior* of Maintainer Scripts
- Gaveat 1: we will never be able to analyze all the  $>$  30.000 maintainer scripts.
- Caveat 2: we have to cut corners in the model, and perform approximations.
- Focus on finding bugs (as opposed to guaranteeing correctness).

<span id="page-20-0"></span>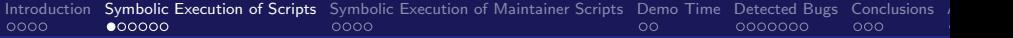

### Plan

#### 1 [Introduction](#page-2-0)

#### 2 [Symbolic Execution of Scripts](#page-20-0)

#### **3** [Symbolic Execution of Maintainer Scripts](#page-49-0)

#### 4 [Demo Time](#page-62-0)

#### 5 [Detected Bugs](#page-67-0)

#### **6** [Conclusions](#page-95-0)

nicolas Jeannerod, Ralf Treinen IRIF, Université de Paris (Elite de Paris III) et al. IRIF, Université de Paris [Symbolic Execution of Maintainer Scripts](#page-0-0)

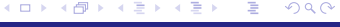

#### First step: reasoning about one script at a time.

- **Starting point: we need a language to talk about the** semantics of scripts: symbolic representation.
- We do this both for the case of success and of failure of the script.
- We need a way to *calculate* effectively on these representations, and to combine them (sequential composition, conditional composition, . . .)
- **Analogy: Using regular expressions to talk about sets of** strings.

 $\Omega$ 

 $\left\{ \left. \right. \left. \left. \right. \right\} \left. \left. \right. \left. \left. \right\{ \left. \right. \right. \left. \left. \right\} \left. \right. \left. \right. \left. \left. \right. \right. \left. \left. \right. \left. \left. \right. \right. \left. \left. \right. \right. \left. \left. \right. \left. \left. \right. \right. \left. \left. \right. \right. \left. \left. \right. \right. \left. \left. \right. \left. \right. \left. \left. \right. \right. \left. \left. \right. \right. \left. \left. \right. \right. \left. \left.$ 

- First step: reasoning about one script at a time.
- **Starting point: we need a language to talk about the** semantics of scripts: symbolic representation.
- We do this both for the case of success and of failure of the script.
- We need a way to *calculate* effectively on these representations, and to combine them (sequential composition, conditional composition, . . .)
- **Analogy: Using regular expressions to talk about sets of** strings.

 $\Omega$ 

∢ ロ ▶ -∢ 何 ▶ -∢ ヨ ▶

- First step: reasoning about one script at a time.
- **Starting point: we need a language to talk about the** semantics of scripts: symbolic representation.
- We do this both for the case of success and of failure of the script.
- We need a way to *calculate* effectively on these representations, and to combine them (sequential composition, conditional composition, . . .)
- **Analogy: Using regular expressions to talk about sets of** strings.

 $\Omega$ 

**∢ロ ▶ ∢伺 ▶ ∢ミ ▶** 

- First step: reasoning about one script at a time.
- **Starting point: we need a language to talk about the** semantics of scripts: symbolic representation.
- We do this both for the case of success and of failure of the script.
- $\blacksquare$  We need a way to *calculate* effectively on these representations, and to combine them (sequential composition, conditional composition, . . .)

**Analogy: Using regular expressions to talk about sets of** strings.

 $\Omega$ 

 $\leftarrow$   $\Box$   $\rightarrow$   $\rightarrow$   $\leftarrow$   $\Box$   $\rightarrow$   $\rightarrow$   $\Box$   $\rightarrow$ 

- First step: reasoning about one script at a time.
- **Starting point: we need a language to talk about the** semantics of scripts: symbolic representation.
- We do this both for the case of success and of failure of the script.
- $\blacksquare$  We need a way to *calculate* effectively on these representations, and to combine them (sequential composition, conditional composition, . . .)
- Analogy: Using regular expressions to talk about sets of strings.

 $\Omega$ 

 $\leftarrow$   $\Box$   $\rightarrow$   $\rightarrow$   $\leftarrow$   $\Box$   $\rightarrow$   $\rightarrow$   $\Box$   $\rightarrow$ 

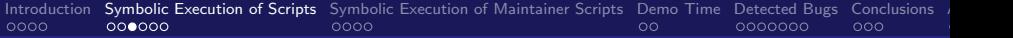

#### ■ Our current approach: use predicate logic.

- **Predicate logic allows us to talk about relations: in our case** the relation between the intial configuration, and the possible configurations obtained by the execution.
- **Special purpose logic for talking about a restricted form of** tree transformations.
- **Effective calculations on formulas**

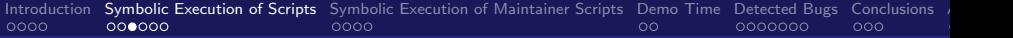

- Our current approach: use predicate logic.
- **Predicate logic allows us to talk about relations: in our case** the relation between the intial configuration, and the possible configurations obtained by the execution.
- **Special purpose logic for talking about a restricted form of** tree transformations.
- **Effective calculations on formulas**

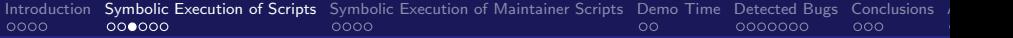

- Our current approach: use predicate logic.
- **Predicate logic allows us to talk about relations: in our case** the relation between the intial configuration, and the possible configurations obtained by the execution.
- Special purpose logic for talking about a restricted form of tree transformations.
- **Effective calculations on formulas**

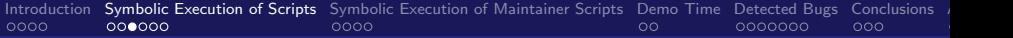

- Our current approach: use predicate logic.
- **Predicate logic allows us to talk about relations: in our case** the relation between the intial configuration, and the possible configurations obtained by the execution.
- Special purpose logic for talking about a restricted form of tree transformations.
- **Effective calculations on formulas**

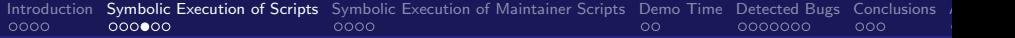

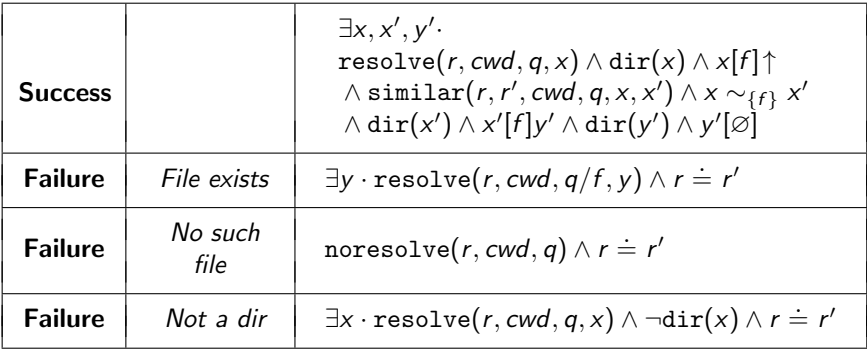

メロメ メタメ メミメメ

重

×

 $299$ 

nicolas Jeannerod, Ralf Treinen III in 1988 in 1988 in 1988 in 1988 in 1988 in 1988 in 1988 in 1988 in 1988 in 1<br>IRIF, Université de Paris

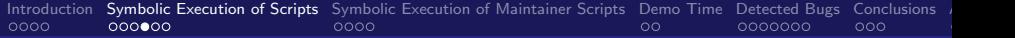

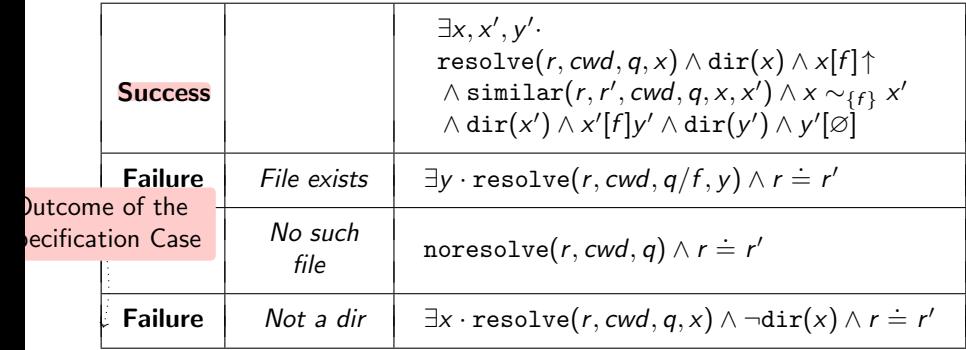

**K ロ ⊁ K 伊 ⊁ K 毛** 

 $\rightarrow$ ∍  $299$ 

Nicolas Jeannerod, Ralf Treinen IRIF, Université de Paris (1999) et al. El proporto de Paris (1999) et al. El proporto de Paris (1999) et al. El proporto de Paris (1999) et al. El proporto de Paris (1999) et al. El proport

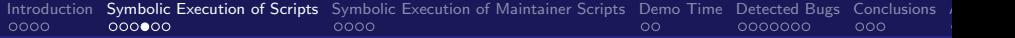

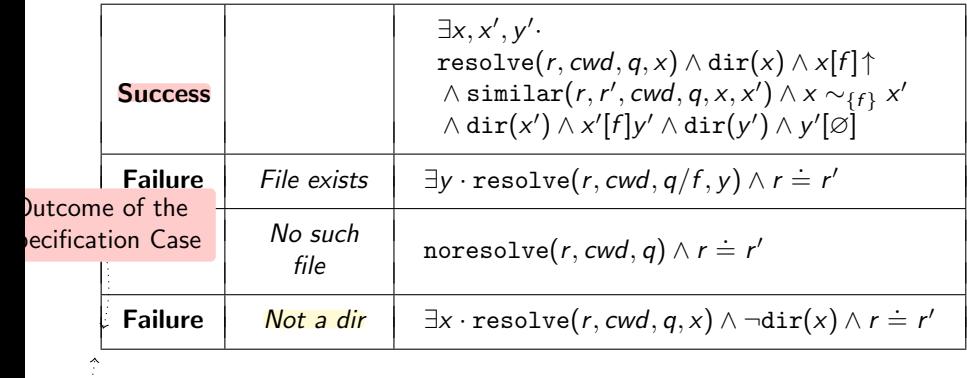

+ □ ▶ + *□* ▶

 $299$ 

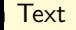

(for human beings)<br>Nicolas Jeannerod, Ralf Treinen IRIF, Université de Paris III (for human beings) is a later de Paris IRIF, Université de Paris

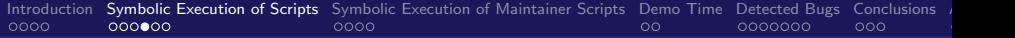

Formula in our logic

つへへ

◆ ロ ▶ → 伊 ▶

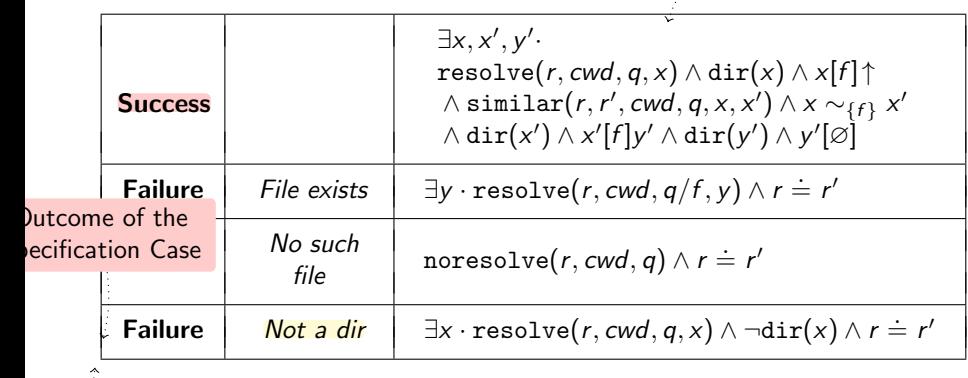

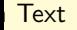

(for human beings)<br>Nicolas Jeannerod, Ralf Treinen IRIF, Université de Paris III (for human beings) is a later de Paris IRIF, Université de Paris

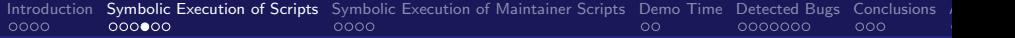

Formula in our logic

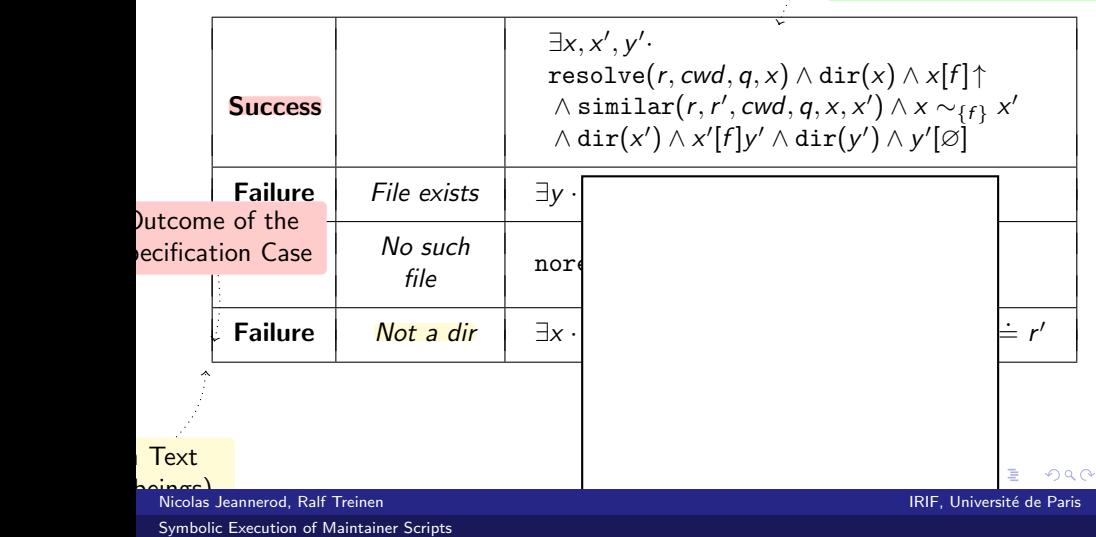

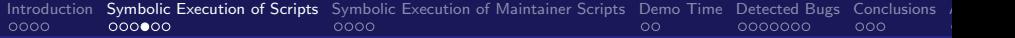

Formula in our logic

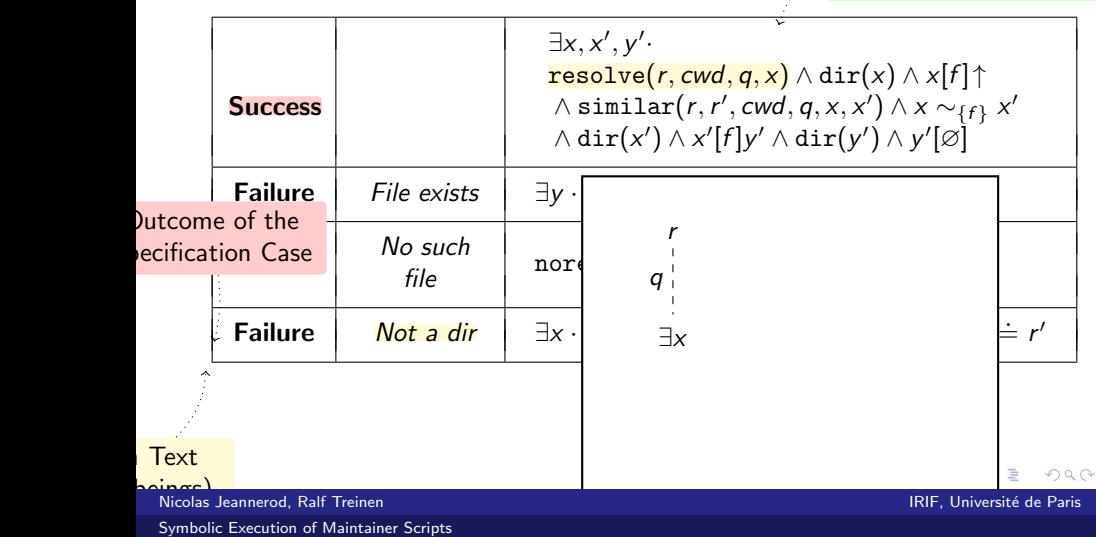
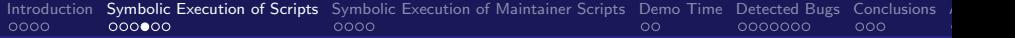

Formula in our logic

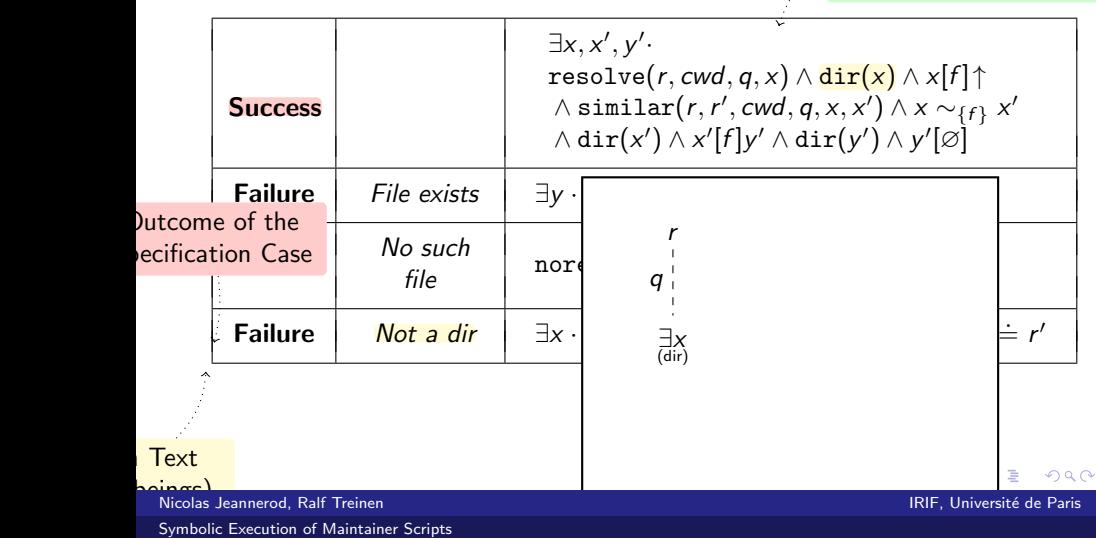

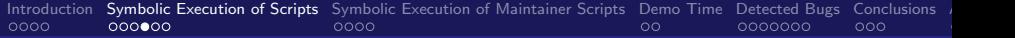

Formula in our logic

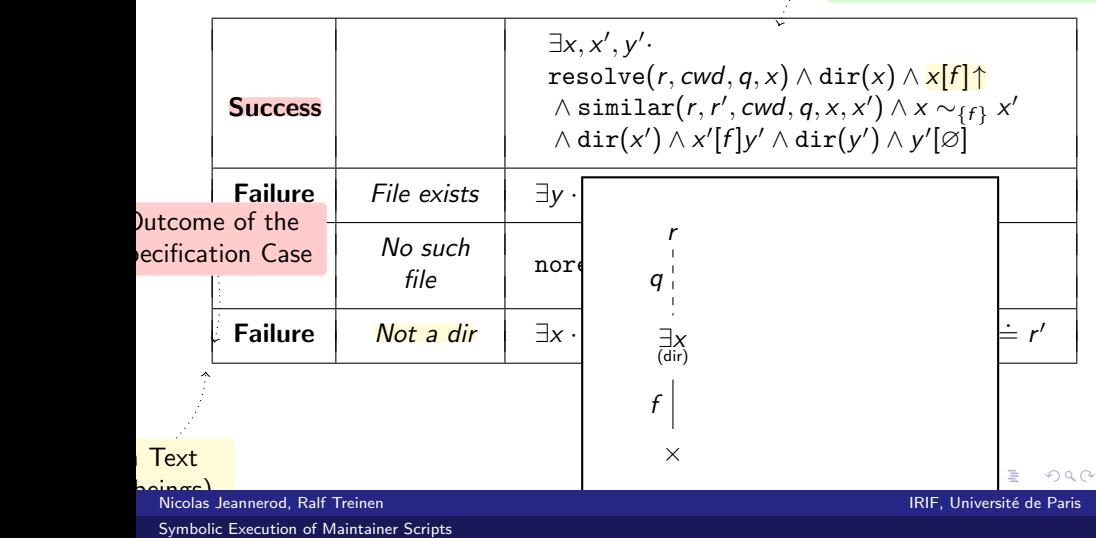

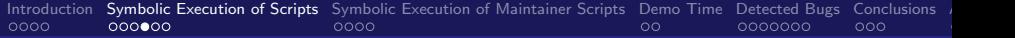

Formula in our logic

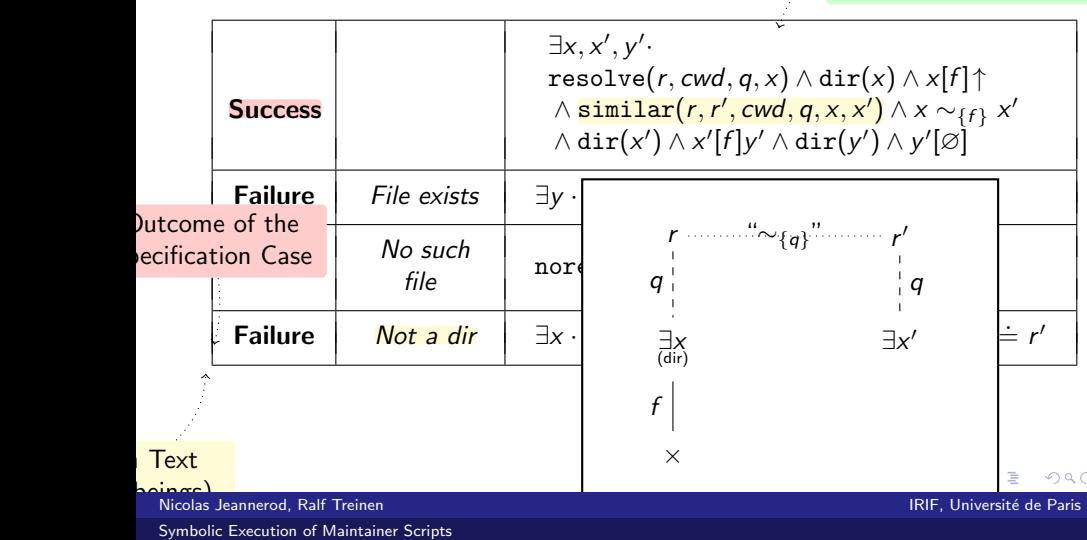

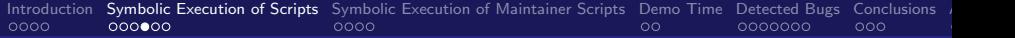

Formula in our logic

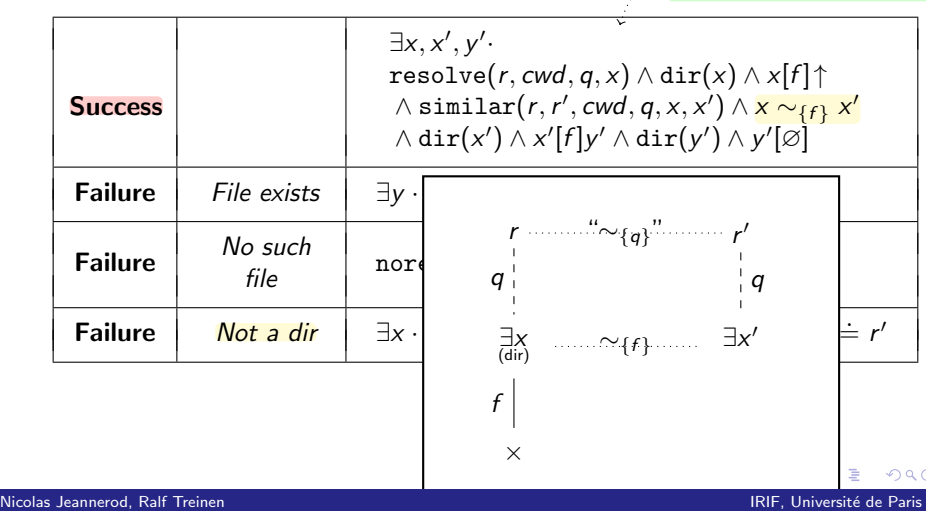

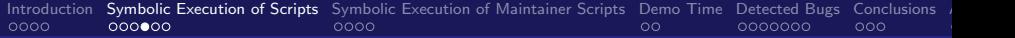

Formula in our logic

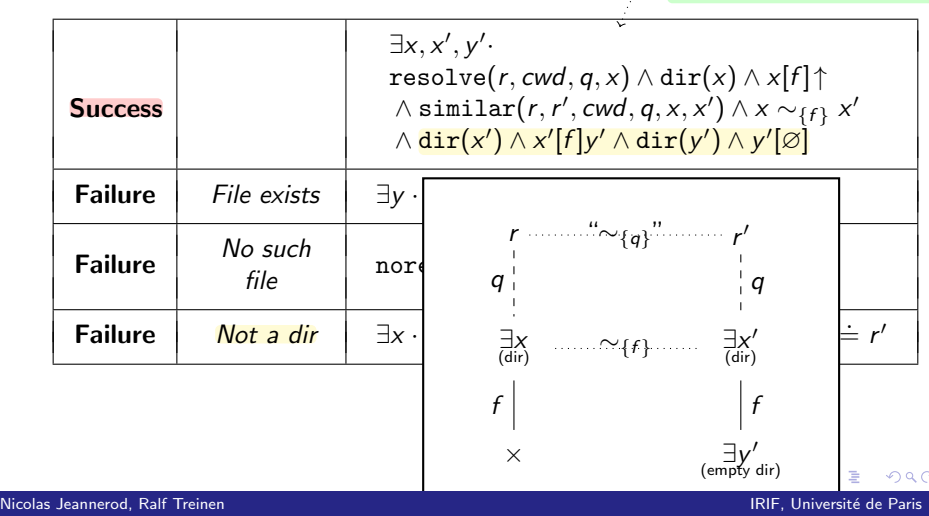

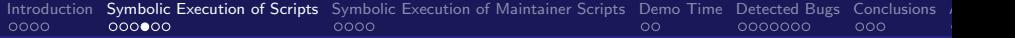

Formula in our logic

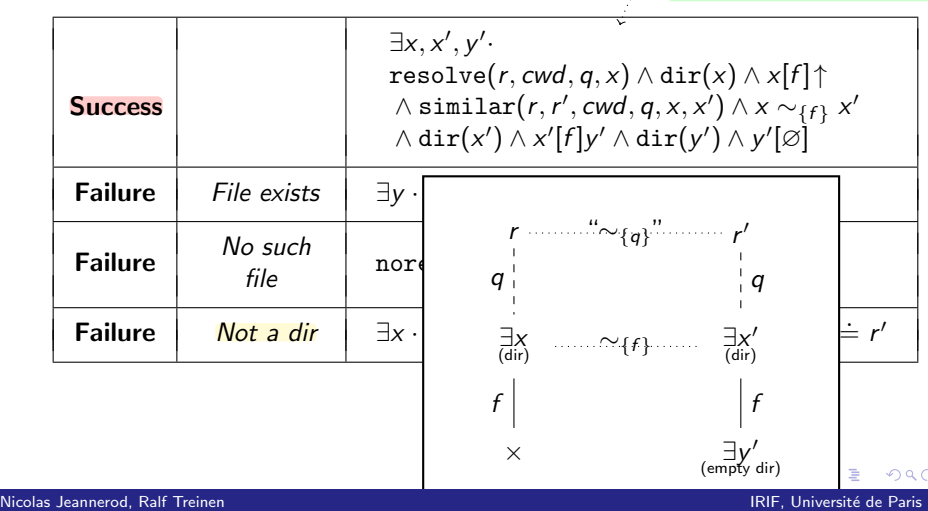

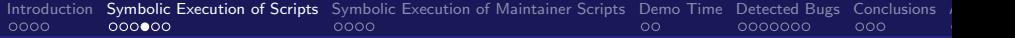

Formula in our logic

つへへ

◆ ロ ▶ → 伊 ▶

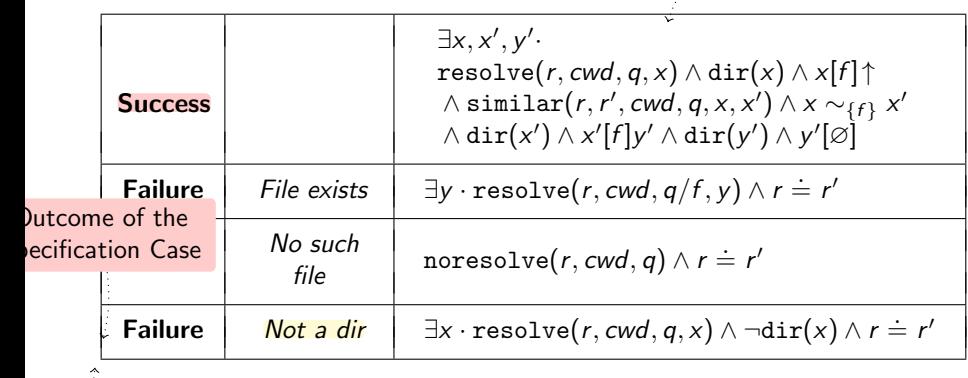

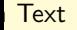

(for human beings)<br>Nicolas Jeannerod, Ralf Treinen IRIF, Université de Paris III (for human beings) is a later de Paris IRIF, Université de Paris

<span id="page-43-0"></span>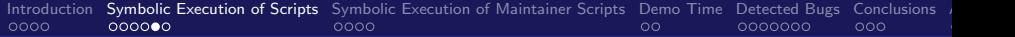

## Using the Logic: sequential composition

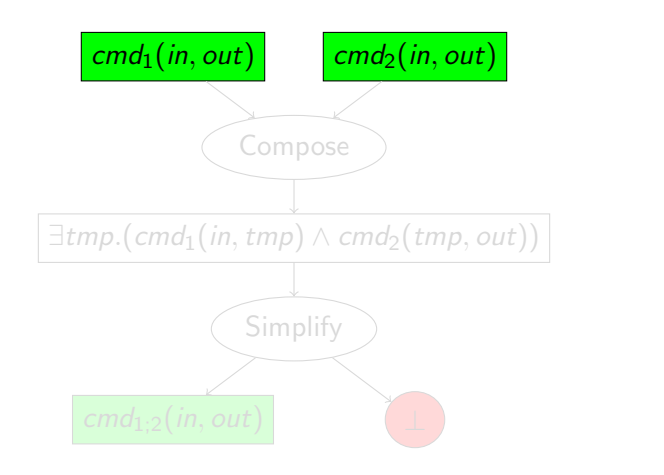

nicolas Jeannerod, Ralf Treinen IRIF, Université de Paris (Elite de Paris III) et al. IRIF, Université de Paris

[Symbolic Execution of Maintainer Scripts](#page-0-0)

 $\Omega$ 

イロト イ押ト イヨト イ

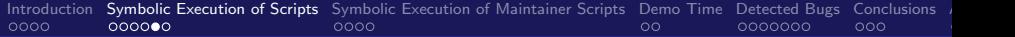

# Using the Logic: sequential composition

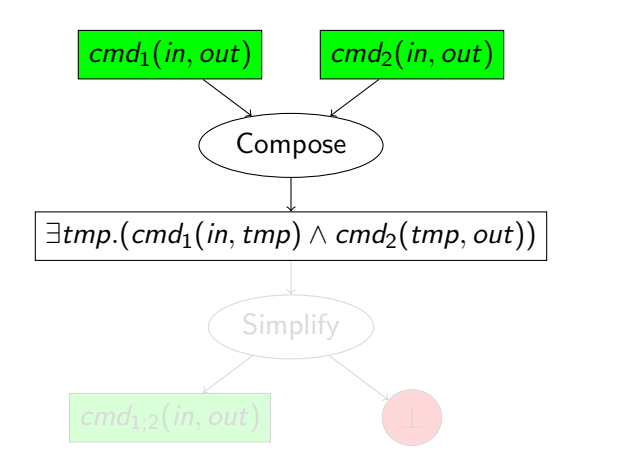

nicolas Jeannerod, Ralf Treinen IRIF, Université de Paris (Elite de Paris III) et al. IRIF, Université de Paris

[Symbolic Execution of Maintainer Scripts](#page-0-0)

 $\Omega$ 

メロトメ 倒 トメ ミトメ 毛

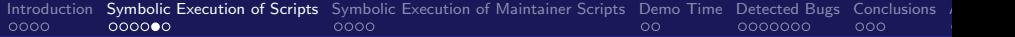

# Using the Logic: sequential composition

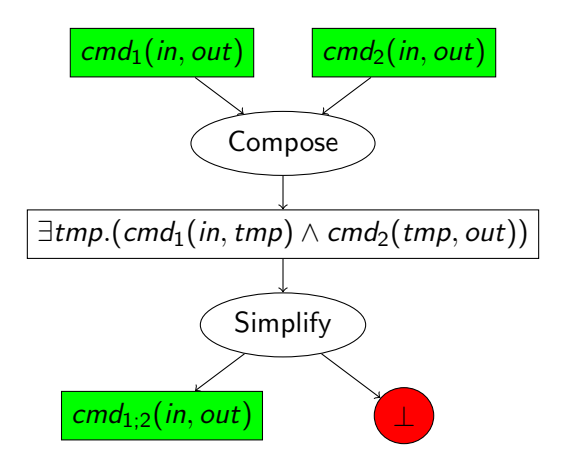

メロトメ 倒 トメ ミトメ 毛

 $\Omega$ 

nicolas Jeannerod, Ralf Treinen IRIF, Université de Paris (Elite de Paris III) et al. IRIF, Université de Paris

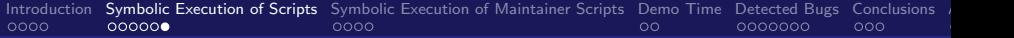

# Symbolic Execution

#### I Idea: We simulate the script, and collect in our logical formalism its effect on the file system.

- More precisely: Mixed concrete/symbolic execution: We only describe symbolically the effect on the file system, other effects like variable assignements etc. are simulated concretely.
- We know the parameters the script is invoked on, and we make reasonable assumptions on environment variables.

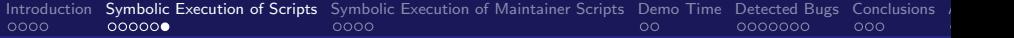

# Symbolic Execution

- I Idea: We simulate the script, and collect in our logical formalism its effect on the file system.
- More precisely: Mixed concrete/symbolic execution: We only describe symbolically the effect on the file system, other effects like variable assignements etc. are simulated concretely.
- We know the parameters the script is invoked on, and we make reasonable assumptions on environment variables.

<span id="page-48-0"></span>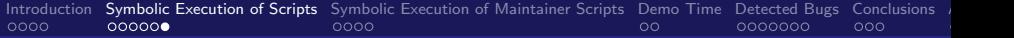

# Symbolic Execution

- I Idea: We simulate the script, and collect in our logical formalism its effect on the file system.
- More precisely: Mixed concrete/symbolic execution: We only describe symbolically the effect on the file system, other effects like variable assignements etc. are simulated concretely.
- We know the parameters the script is invoked on, and we make reasonable assumptions on environment variables.

<span id="page-49-0"></span>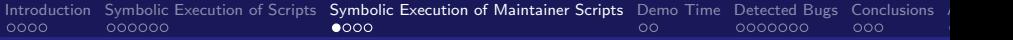

## Plan

#### 1 [Introduction](#page-2-0)

- **2** [Symbolic Execution of Scripts](#page-20-0)
- **3** [Symbolic Execution of Maintainer Scripts](#page-49-0)
- [Demo Time](#page-62-0)
- 5 [Detected Bugs](#page-67-0)

#### **6** [Conclusions](#page-95-0)

nicolas Jeannerod, Ralf Treinen IRIF, Université de Paris (Elite de Paris III) et al. IRIF, Université de Paris [Symbolic Execution of Maintainer Scripts](#page-0-0)

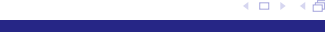

 $209$ 

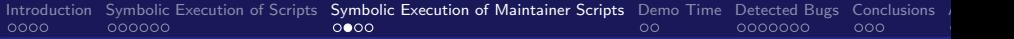

## Installation Scenarios

Second Step: scenarios, like this one: Installation of foo (Not Installed)

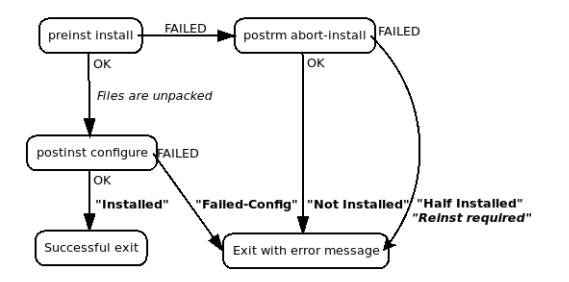

**More (and more complex) scenarios: see the policy.** 

 $\Omega$ 

イロト イ何 ト イヨ ト イヨ

nicolas Jeannerod, Ralf Treinen IRIF, Université de Paris (Elite de Paris III) et al. IRIF, Université de Paris

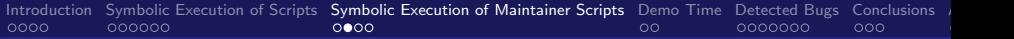

## Installation Scenarios

Second Step: scenarios, like this one: Installation of foo (Not Installed)

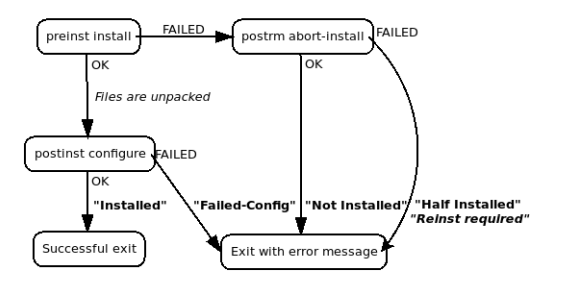

**More (and more complex) scenarios: see the policy.** 

 $\leftarrow$   $\Box$   $\rightarrow$   $\rightarrow$   $\leftarrow$   $\Box$   $\rightarrow$   $\rightarrow$   $\Box$   $\rightarrow$ 

 $\Omega$ 

nicolas Jeannerod, Ralf Treinen IRIF, Université de Paris (Elite de Paris III) et al. IRIF, Université de Paris

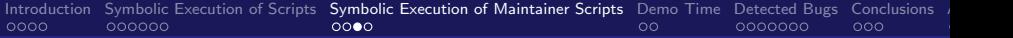

#### **Three different kinds of observations:**

- The failure (exit code  $> 0$ ) of a maintainer script
- The failure of a request to dpkg
- The state a package is in at the end of the process
- **As one can see in the scenarios:** 
	-
	-

⊀ 伊 ≯ ∢ 君 ≯ ∢

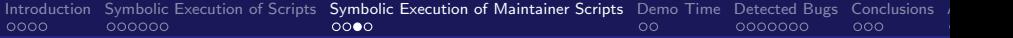

#### **Three different kinds of observations:**

- **1** The failure (exit code  $> 0$ ) of a maintainer script
- The failure of a request to dpkg
- The state a package is in at the end of the process
- **As one can see in the scenarios:** 
	-
	-

 $\leftarrow$   $\Box$   $\rightarrow$   $\rightarrow$   $\leftarrow$   $\Box$   $\rightarrow$   $\rightarrow$   $\Box$   $\rightarrow$ 

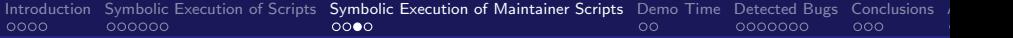

#### **Three different kinds of observations:**

- **1** The failure (exit code  $> 0$ ) of a maintainer script 2 The failure of a request to dpkg
- 
- The state a package is in at the end of the process
- **As one can see in the scenarios:** 
	-
	-

 $\leftarrow$   $\Box$   $\rightarrow$   $\rightarrow$   $\leftarrow$   $\Box$   $\rightarrow$   $\rightarrow$   $\Box$   $\rightarrow$ 

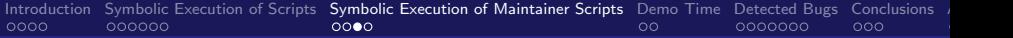

#### **Three different kinds of observations:**

- **1** The failure (exit code  $> 0$ ) of a maintainer script
- 2 The failure of a request to dpkg
- 3 The state a package is in at the end of the process

#### **As one can see in the scenarios:**

- 
- 

 $\Omega$ 

メロメ メタメ メミメ

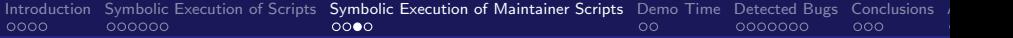

- **Three different kinds of observations:** 
	- **1** The failure (exit code  $> 0$ ) of a maintainer script
	- 2 The failure of a request to dpkg
	- **3** The state a package is in at the end of the process
- As one can see in the scenarios:
	- **I** it is possible that a request fails, but still all packages are in a consistent state: when the error unwind has worked.
	- $\blacksquare$  there are situations where some script may fail, and still the request succeeds in the end.

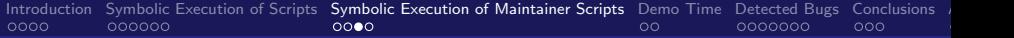

- **Three different kinds of observations:** 
	- **1** The failure (exit code  $> 0$ ) of a maintainer script
	- 2 The failure of a request to dpkg
	- **3** The state a package is in at the end of the process
- As one can see in the scenarios:
	- $\blacksquare$  it is possible that a request fails, but still all packages are in a consistent state: when the error unwind has worked.
	- $\blacksquare$  there are situations where some script may fail, and still the request succeeds in the end.

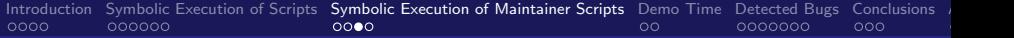

- **Three different kinds of observations:** 
	- **1** The failure (exit code  $> 0$ ) of a maintainer script
	- 2 The failure of a request to dpkg
	- 3 The state a package is in at the end of the process
- As one can see in the scenarios:
	- $\blacksquare$  it is possible that a request fails, but still all packages are in a consistent state: when the error unwind has worked.
	- $\blacksquare$  there are situations where some script may fail, and still the request succeeds in the end.

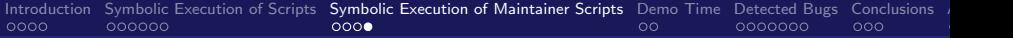

## Failures and Bugs

#### $\blacksquare$  Policy 6.1 says:

The package management system looks at the exit status from these scripts. It is important that they exit with a non-zero status if there is an error, so that the package management system can stop its processing... It is also important, of course, that they exit with a zero status if everything went well.

■ Consequence: A possible failure case of a script is not necessarily a bug!

 $\leftarrow$   $\equiv$ 

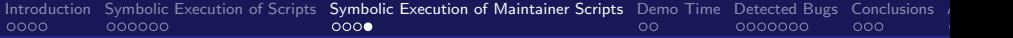

### Failures and Bugs

 $\blacksquare$  Policy 6.1 says:

The package management system looks at the exit status from these scripts. It is important that they exit with a non-zero status if there is an error, so that the package management system can stop its processing... It is also important, of course, that they exit with a zero status if everything went well.

■ Consequence: A possible failure case of a script is not necessarily a bug!

nicolas Jeannerod, Ralf Treinen IRIF, Université de Paris (Elite de Paris III) et al. IRIF, Université de Paris [Symbolic Execution of Maintainer Scripts](#page-0-0)

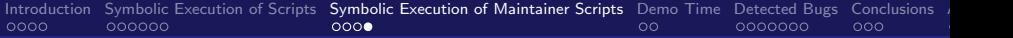

## Failures and Bugs

 $\blacksquare$  Policy 6.1 says:

The package management system looks at the exit status from these scripts. It is important that they exit with a non-zero status if there is an error, so that the package management system can stop its processing... It is also important, of course, that they exit with a zero status if everything went well.

■ Consequence: A possible failure case of a script is not necessarily a bug!

<span id="page-62-0"></span>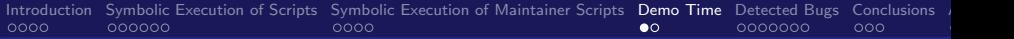

## Plan

#### 1 [Introduction](#page-2-0)

- **2** [Symbolic Execution of Scripts](#page-20-0)
- **3** [Symbolic Execution of Maintainer Scripts](#page-49-0)
- 4 [Demo Time](#page-62-0)

#### 5 [Detected Bugs](#page-67-0)

#### **6** [Conclusions](#page-95-0)

nicolas Jeannerod, Ralf Treinen IRIF, Université de Paris (Elite de Paris III) et al. IRIF, Université de Paris [Symbolic Execution of Maintainer Scripts](#page-0-0)

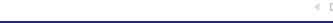

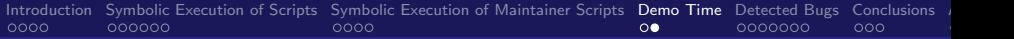

#### ■ Corpus of 13906 packages containing 33320 maintainer scripts extracted on 2019-03-18 from a Debian mirror

- Corpus of 165 additional files which are included by maintainer scripts
- **Using the Contents file to simulate dpkg -L**
- **Running for 20 minutes on a 80 cores Intel(R) Xeon(R) CPU** at 2.20GHz.

 $\Omega$ 

K 何 ▶ | K 手 ▶

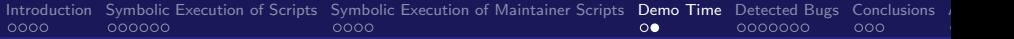

- Corpus of 13906 packages containing 33320 maintainer scripts extracted on 2019-03-18 from a Debian mirror
- Corpus of 165 additional files which are included by maintainer scripts
- **Using the Contents file to simulate dpkg -L**
- **Running for 20 minutes on a 80 cores Intel(R) Xeon(R) CPU** at 2.20GHz.

 $\Omega$ 

 $\leftarrow$   $\Box$   $\rightarrow$   $\rightarrow$   $\leftarrow$   $\Box$   $\rightarrow$   $\rightarrow$   $\Box$   $\rightarrow$ 

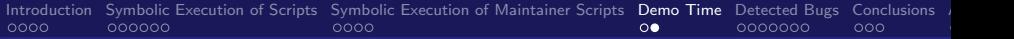

- Corpus of 13906 packages containing 33320 maintainer scripts extracted on 2019-03-18 from a Debian mirror
- Corpus of 165 additional files which are included by maintainer scripts
- Using the Contents file to simulate dpkg -L
- **Running for 20 minutes on a 80 cores Intel(R) Xeon(R) CPU** at 2.20GHz.

 $\Omega$ 

**K ロ ⊁ K 倒 ≯ K 差 ≯ K** 

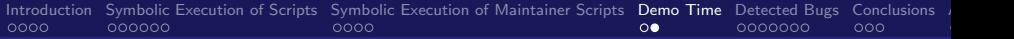

- Corpus of 13906 packages containing 33320 maintainer scripts extracted on 2019-03-18 from a Debian mirror
- Corpus of 165 additional files which are included by maintainer scripts
- Using the Contents file to simulate dpkg -L
- **Running for 20 minutes on a 80 cores Intel(R) Xeon(R) CPU** at  $2.20$ GHz.

 $\Omega$ 

 $\leftarrow$   $\Box$   $\rightarrow$   $\rightarrow$   $\leftarrow$   $\Box$   $\rightarrow$   $\rightarrow$   $\Box$   $\rightarrow$ 

<span id="page-67-0"></span>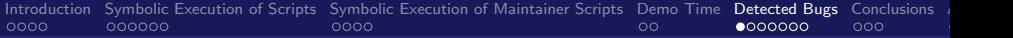

### Plan

#### 1 [Introduction](#page-2-0)

- **2** [Symbolic Execution of Scripts](#page-20-0)
- **3** [Symbolic Execution of Maintainer Scripts](#page-49-0)

#### 4 [Demo Time](#page-62-0)

#### 5 [Detected Bugs](#page-67-0)

#### **6** [Conclusions](#page-95-0)

nicolas Jeannerod, Ralf Treinen IRIF, Université de Paris (Elite de Paris III) et al. IRIF, Université de Paris [Symbolic Execution of Maintainer Scripts](#page-0-0)

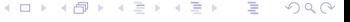

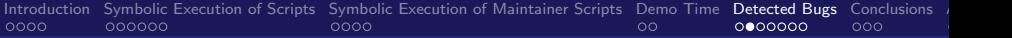

#### Script snippet:

```
if [ ! -d /var/lib/sgml-base ]
then
  mkdir / var / lib / sgml - base 2 >/ dev / null
fi
```
- **Problem:** If /var/lib/sgml-base exists and is not a directory this fails silently
- We have asked on the mailing list for confirmation that this is a bug.

 $\leftarrow$   $\Box$   $\rightarrow$   $\leftarrow$   $\overline{\land}$   $\rightarrow$   $\rightarrow$   $\overline{\rightarrow}$   $\rightarrow$   $\rightarrow$ 

 $\Omega$ 

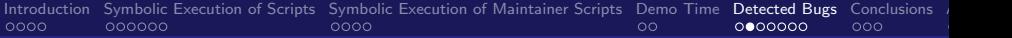

```
Script snippet:
```

```
if [ ! -d /var/lib/sgml-base ]
then
  mkdir / var / lib / sgml - base 2 >/ dev / null
fi
```
- Problem: If /var/lib/sgml-base exists and is not a directory this fails silently
- We have asked on the mailing list for confirmation that this is a bug.

イロト イ押ト イヨト イ

 $\Omega$ 

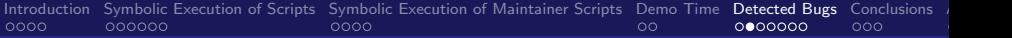

#### Script snippet:

```
if [ ! -d /var/lib/sgml-base ]
then
  mkdir / var / lib / sgml - base 2 >/ dev / null
fi
```
- Problem: If /var/lib/sgml-base exists and is not a directory this fails silently
- We have asked on the mailing list for confirmation that this is a bug.

 $4$  ロ }  $4$   $\overline{m}$  }  $4$   $\overline{m}$  }  $4$ 

 $209$ 

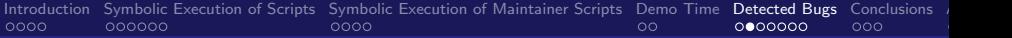

#### Script snippet:

```
if [ ! -d /var/lib/sgml-base ]
then
  mkdir / var / lib / sgml - base 2 >/ dev / null
fi
```
- Problem: If /var/lib/sgml-base exists and is not a directory this fails silently
- We have asked on the mailing list for confirmation that this is a bug.

 $4$  ロ }  $4$   $\overline{m}$  }  $4$   $\overline{m}$  }  $4$ 

 $209$
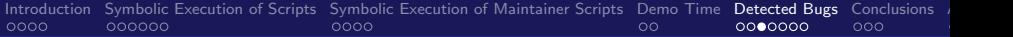

### Script snippet:

```
if [ "$1" = "pure" ]; then
  rm -r / var / games / armagetronad
  rmdir -- ignore - fail - on - non - empty / var / games
fi
```
- Will fail if /var/games/armagedtronad does not exist.
- Do we have to account for this case?
- **Policy, section 6.2: Maintainer scripts have to be idempotent.**
- Note that if a postrm purge succeeds the package is gone completely.
- We still think this is a bug since the script may fail later.

 $\Omega$ 

 $\left\{ \begin{array}{ccc} 1 & 0 & 0 \\ 0 & 1 & 0 \end{array} \right.$   $\left\{ \begin{array}{ccc} \frac{1}{2} & 0 & 0 \\ 0 & 0 & 0 \end{array} \right.$ 

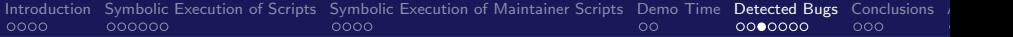

### Script snippet:

```
if [ "$1" = "pure" ]; then
  rm -r / var / games / armagetronad
  rmdir -- ignore - fail - on - non - empty / var / games
fi
```
### Will fail if /var/games/armagedtronad does not exist.

- Do we have to account for this case?
- **Policy, section 6.2: Maintainer scripts have to be idempotent.**
- Note that if a postrm purge succeeds the package is gone completely.
- We still think this is a bug since the script may fail later.

 $\Omega$ 

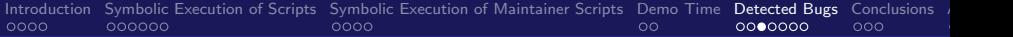

### Script snippet:

```
if [ "$1" = "pure" ]; then
  rm -r / var / games / armagetronad
  rmdir -- ignore - fail - on - non - empty / var / games
fi
```
- Will fail if /var/games/armagedtronad does not exist.
- Do we have to account for this case?
- **Policy, section 6.2: Maintainer scripts have to be idempotent.**
- Note that if a postrm purge succeeds the package is gone completely.
- We still think this is a bug since the script may fail later.

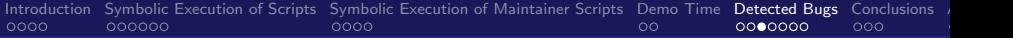

### Script snippet:

```
if [ "$1" = "pure" ]; then
  rm -r / var / games / armagetronad
  rmdir -- ignore - fail - on - non - empty / var / games
fi
```
- Will fail if /var/games/armagedtronad does not exist.
- Do we have to account for this case?
- **Policy, section 6.2: Maintainer scripts have to be idempotent.**
- Note that if a postrm purge succeeds the package is gone completely.
- We still think this is a bug since the script may fail later.

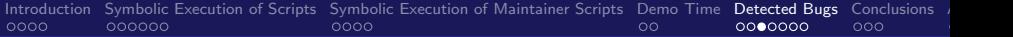

### Script snippet:

```
if [ "$1" = "pure" ]; then
  rm -r / var / games / armagetronad
  rmdir -- ignore - fail - on - non - empty / var / games
fi
```
- Will fail if /var/games/armagedtronad does not exist.
- Do we have to account for this case?
- **Policy, section 6.2: Maintainer scripts have to be idempotent.**
- Note that if a postrm purge succeeds the package is gone completely.
- We still think this is a bug since the script may fail later.

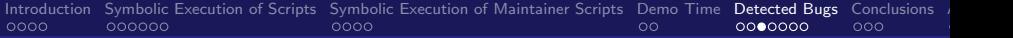

### Script snippet:

```
if [ "$1" = "pure" ]; then
  rm -r / var / games / armagetronad
  rmdir -- ignore - fail - on - non - empty / var / games
fi
```
- Will fail if /var/games/armagedtronad does not exist.
- Do we have to account for this case?
- **Policy, section 6.2: Maintainer scripts have to be idempotent.**
- Note that if a postrm purge succeeds the package is gone completely.
- We still think this is a bug since the script may fail later.

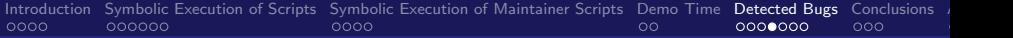

- Debian policy (section 6.2) requires maintainer scripts to be idempotent.
- $\blacksquare$  Mathematically, *i* is *idempotent* when

 $i \circ i = i$ 

**The sense in Debian is much larger:** 

 $\Omega$ 

メロメ メタメ メミメス

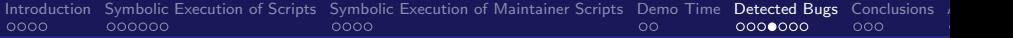

- Debian policy (section 6.2) requires maintainer scripts to be idempotent.
- $\blacksquare$  Mathematically, *i* is *idempotent* when

 $i \circ i = i$ 

**The sense in Debian is much larger:** 

 $\Omega$ 

メロメ メタメメ ミメメ 毛

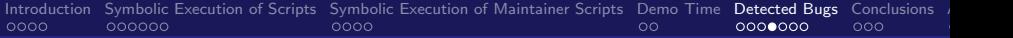

- Debian policy (section 6.2) requires maintainer scripts to be idempotent.
- $\blacksquare$  Mathematically, *i* is *idempotent* when

 $i \circ i = i$ 

■ The sense in Debian is much larger:

If the first call failed, or aborted half way through for some reason, the second call should merely do the things that were left undone the first time, if any, and exit with a success status if everything is OK.

 $\leftarrow$   $\Box$   $\rightarrow$   $\leftarrow$   $\overline{\land}$   $\rightarrow$   $\rightarrow$   $\overline{\rightarrow}$   $\rightarrow$   $\rightarrow$ 

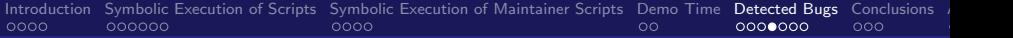

- Debian policy (section 6.2) requires maintainer scripts to be idempotent.
- $\blacksquare$  Mathematically, *i* is *idempotent* when

 $i \circ i = i$ 

■ The sense in Debian is much larger: If the first call failed, or aborted half way through for some reason, the second call should merely do the things that were left undone the first time, if any, and exit with a success status if everything is OK.

 $\leftarrow$   $\Box$   $\rightarrow$   $\rightarrow$   $\leftarrow$   $\Box$   $\rightarrow$ 

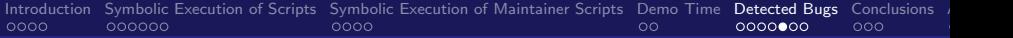

## courier-filter-perl postrm

### Script snippet:

```
case "$1" in
  purge )
    rm / etc / courier / filters / courier - filter - perl . conf
     ;;
esac
```
- Will fail when .../courier-filter-perl.conf does not exist: script not idempotent.
- However, this is at the end of script, so when it succeeds and removes the file the package is gone, so this seems purely formal.

 $\left\{ \left. \right. \left. \left. \right. \right\} \left. \left. \right. \left. \left. \right\{ \left. \right. \right. \left. \left. \right\} \left. \right. \left. \right. \left. \left. \right. \right. \left. \left. \right. \left. \left. \right. \right. \left. \left. \right. \right. \left. \left. \right. \left. \left. \right. \right. \left. \left. \right. \right. \left. \left. \right. \right. \left. \left. \right. \left. \right. \left. \left. \right. \right. \left. \left. \right. \right. \left. \left. \right. \right. \left. \left.$ 

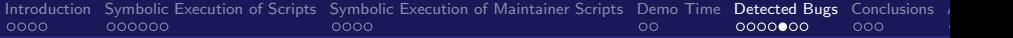

## courier-filter-perl postrm

### Script snippet:

```
case "$1" in
  purge )
    rm / etc / courier / filters / courier - filter - perl . conf
     ;;
esac
```
- Will fail when .../courier-filter-perl.conf does not exist: script not idempotent.
- **However, this is at the end of script, so when it succeeds and** removes the file the package is gone, so this seems purely formal.

 $\leftarrow$   $\Box$   $\rightarrow$   $\rightarrow$   $\leftarrow$   $\Box$   $\rightarrow$   $\rightarrow$   $\Box$   $\rightarrow$ 

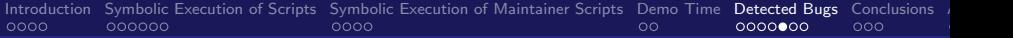

## courier-filter-perl postrm

### Script snippet:

```
case "$1" in
  purge )
    rm / etc / courier / filters / courier - filter - perl . conf
     ;;
esac
```
- Will fail when .../courier-filter-perl.conf does not exist: script not idempotent.
- $\blacksquare$  However, this is at the end of script, so when it succeeds and removes the file the package is gone, so this seems purely formal.

 $\Omega$ 

 $\leftarrow$   $\Box$   $\rightarrow$   $\rightarrow$   $\leftarrow$   $\Box$   $\rightarrow$   $\rightarrow$   $\Box$   $\rightarrow$ 

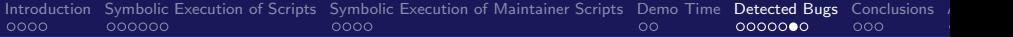

Script snippet:

```
FILE ="/ etc/oz/ id_rsa - icicle - gen"
case "$1" in
    purge )
    if [ -f $FILE ]; then
         rm $FILE $FILE . pub
    fi
    ;;
esac
```
- **Fails if \$FILE exists but \$FILE.pub does not.**
- In that case, a second invocation of postrm purge will succeed!
- Even if it is not against idempotency, this behavior is at least strange and annoying.

 $\Omega$ 

 $\leftarrow$   $\Box$   $\rightarrow$   $\rightarrow$   $\overline{\land}$   $\rightarrow$   $\rightarrow$   $\overline{\rightarrow}$   $\rightarrow$   $\rightarrow$ 

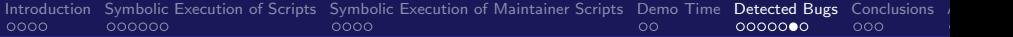

Script snippet:

```
FILE ="/ etc/oz/ id_rsa - icicle - gen"
case "$1" in
    purge )
    if [ -f $FILE ]; then
         rm $FILE $FILE . pub
    fi
    ;;
esac
```
### **Fails if \$FILE exists but \$FILE.** pub does not.

In that case, a second invocation of postrm purge will succeed! Even if it is not against idempotency, this behavior is at least strange and annoying.

 $\Omega$ 

メロメ メタメ メミメス

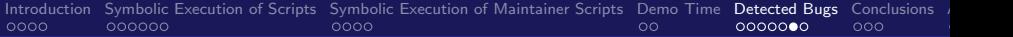

Script snippet:

```
FILE ="/ etc/oz/ id_rsa - icicle - gen"
case "$1" in
    purge )
    if [ -f $FILE ]; then
         rm $FILE $FILE . pub
    fi
    ;;
esac
```
- **Fails if \$FILE exists but \$FILE.pub does not.**
- In that case, a second invocation of postrm purge will succeed!
- Even if it is not against idempotency, this behavior is at least strange and annoying.

 $\Omega$ 

 $4$  O  $\rightarrow$   $4$   $\overline{m}$   $\rightarrow$   $4$   $\overline{m}$   $\rightarrow$ 

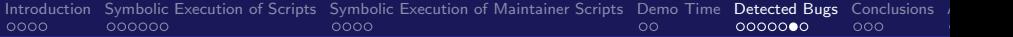

Script snippet:

```
FILE ="/ etc/oz/ id_rsa - icicle - gen"
case "$1" in
    purge )
    if [ -f $FILE ]; then
         rm $FILE $FILE . pub
    fi
    ;;
esac
```
- **Fails if \$FILE exists but \$FILE.pub does not.**
- In that case, a second invocation of postrm purge will succeed!
- Even if it is not against idempotency, this behavior is at least strange and annoying.

 $\Omega$ 

 $\leftarrow$   $\Box$   $\rightarrow$   $\rightarrow$   $\overline{\land}$   $\rightarrow$   $\rightarrow$   $\overline{\rightarrow}$   $\rightarrow$   $\rightarrow$ 

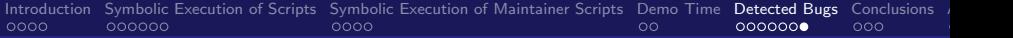

- Listing: [https://bugs.debian.org/cgi-bin/pkgreport.](https://bugs.debian.org/cgi-bin/pkgreport.cgi?tag=colis-shparser;users=treinen@debian.org) [cgi?tag=colis-shparser;users=treinen@debian.org](https://bugs.debian.org/cgi-bin/pkgreport.cgi?tag=colis-shparser;users=treinen@debian.org)
- **148 bugs filed so far, 90 of which are solved.**
- So far a great majority are on a trivial level (like missing set -e), or on the level of syntactic structure (requires morbig, hence is not trivial).
- **How did we find the last four bugs:** 
	-
	-

メロメ メタメ メミメス

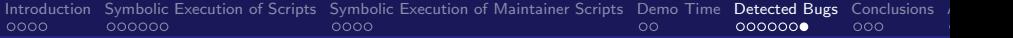

- Listing: [https://bugs.debian.org/cgi-bin/pkgreport.](https://bugs.debian.org/cgi-bin/pkgreport.cgi?tag=colis-shparser;users=treinen@debian.org) [cgi?tag=colis-shparser;users=treinen@debian.org](https://bugs.debian.org/cgi-bin/pkgreport.cgi?tag=colis-shparser;users=treinen@debian.org)
- 148 bugs filed so far, 90 of which are solved.
- **So far a great majority are on a trivial level (like missing** set -e), or on the level of syntactic structure (requires morbig, hence is not trivial).
- **How did we find the last four bugs:** 
	-
	-

メロメ メタメ メミメス

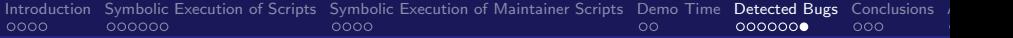

- Listing: [https://bugs.debian.org/cgi-bin/pkgreport.](https://bugs.debian.org/cgi-bin/pkgreport.cgi?tag=colis-shparser;users=treinen@debian.org) [cgi?tag=colis-shparser;users=treinen@debian.org](https://bugs.debian.org/cgi-bin/pkgreport.cgi?tag=colis-shparser;users=treinen@debian.org)
- 148 bugs filed so far, 90 of which are solved.
- So far a great majority are on a trivial level (like missing set -e), or on the level of syntactic structure (requires morbig, hence is not trivial).
- **How did we find the last four bugs:** 
	-
	-

 $\Omega$ 

メロメメ 倒す メミメメ 毛

- Listing: [https://bugs.debian.org/cgi-bin/pkgreport.](https://bugs.debian.org/cgi-bin/pkgreport.cgi?tag=colis-shparser;users=treinen@debian.org) [cgi?tag=colis-shparser;users=treinen@debian.org](https://bugs.debian.org/cgi-bin/pkgreport.cgi?tag=colis-shparser;users=treinen@debian.org)
- 148 bugs filed so far, 90 of which are solved.
- So far a great majority are on a trivial level (like missing set -e), or on the level of syntactic structure (requires morbig, hence is not trivial).
- $\blacksquare$  How did we find the last four bugs:
	- **The first two from bad package states detected by our tool,** then investigation by hand.
	- The last two where found by running our tool on a dedicated scenario for testing a subcase of idempotency.

 $\Omega$ 

メロメ メタメメ ミメメ 毛

- Listing: [https://bugs.debian.org/cgi-bin/pkgreport.](https://bugs.debian.org/cgi-bin/pkgreport.cgi?tag=colis-shparser;users=treinen@debian.org) [cgi?tag=colis-shparser;users=treinen@debian.org](https://bugs.debian.org/cgi-bin/pkgreport.cgi?tag=colis-shparser;users=treinen@debian.org)
- 148 bugs filed so far, 90 of which are solved.
- So far a great majority are on a trivial level (like missing set -e), or on the level of syntactic structure (requires morbig, hence is not trivial).
- $\blacksquare$  How did we find the last four bugs:
	- The first two from bad package states detected by our tool, then investigation by hand.
	- The last two where found by running our tool on a dedicated scenario for testing a subcase of idempotency.

 $\Omega$ 

メロメメ 倒す メミメメ 毛

- Listing: [https://bugs.debian.org/cgi-bin/pkgreport.](https://bugs.debian.org/cgi-bin/pkgreport.cgi?tag=colis-shparser;users=treinen@debian.org) [cgi?tag=colis-shparser;users=treinen@debian.org](https://bugs.debian.org/cgi-bin/pkgreport.cgi?tag=colis-shparser;users=treinen@debian.org)
- 148 bugs filed so far, 90 of which are solved.
- So far a great majority are on a trivial level (like missing set -e), or on the level of syntactic structure (requires morbig, hence is not trivial).
- $\blacksquare$  How did we find the last four bugs:
	- The first two from bad package states detected by our tool, then investigation by hand.
	- The last two where found by running our tool on a dedicated scenario for testing a subcase of idempotency.

 $\Omega$ 

メロメ メタメメ ミメメ 毛

<span id="page-95-0"></span>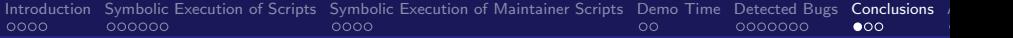

## Plan

## 1 [Introduction](#page-2-0)

- **2** [Symbolic Execution of Scripts](#page-20-0)
- **3** [Symbolic Execution of Maintainer Scripts](#page-49-0)
- 4 [Demo Time](#page-62-0)
- 5 [Detected Bugs](#page-67-0)

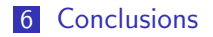

**K ロ ▶ K 御 ▶ K ミ ▶**  $\Omega$ 

nicolas Jeannerod, Ralf Treinen IRIF, Université de Paris (Elite de Paris III) et al. IRIF, Université de Paris [Symbolic Execution of Maintainer Scripts](#page-0-0)

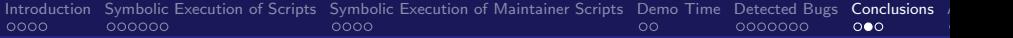

#### Include simulation of the *unpack* phase.

- Increase the number of script we can handle, by modeling more commands.
- Being more precise about idempotency: checking equivalence of the executing a script once or twice.
- $\blacksquare$  This uses our result on *decidability* of the logic.
- **Investigate other properties, like commutation of scripts.**
- **Using tree transducers to represent the semantics of scripts.**

*同→* (ヨ)

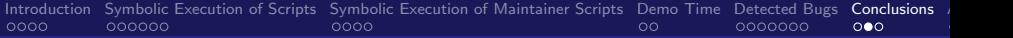

- Include simulation of the *unpack* phase.
- Increase the number of script we can handle, by modeling more commands.
- Being more precise about idempotency: checking equivalence of the executing a script once or twice.
- $\blacksquare$  This uses our result on *decidability* of the logic.
- **Investigate other properties, like commutation of scripts.**
- **Using tree transducers to represent the semantics of scripts.**

K 何 ▶ | K 手 ▶

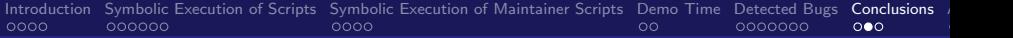

- Include simulation of the *unpack* phase.
- Increase the number of script we can handle, by modeling more commands.
- Being more precise about idempotency: checking equivalence of the executing a script once or twice.
- $\blacksquare$  This uses our result on *decidability* of the logic.
- **Investigate other properties, like commutation of scripts.**
- **Using tree transducers to represent the semantics of scripts.**

 $\leftarrow$   $\Box$   $\rightarrow$   $\rightarrow$   $\leftarrow$   $\Box$   $\rightarrow$   $\rightarrow$   $\Box$   $\rightarrow$ 

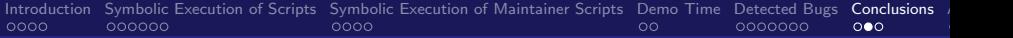

- Include simulation of the *unpack* phase.
- Increase the number of script we can handle, by modeling more commands.
- Being more precise about idempotency: checking equivalence of the executing a script once or twice.
- **This uses our result on** *decidability* of the logic.
- **Investigate other properties, like commutation of scripts.**
- **Using tree transducers to represent the semantics of scripts.**

**K ロ ⊁ K 倒 ≯ K 差 ≯ K** 

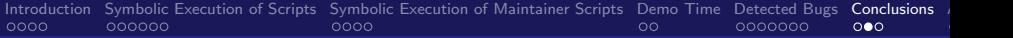

- Include simulation of the *unpack* phase.
- Increase the number of script we can handle, by modeling more commands.
- Being more precise about idempotency: checking equivalence of the executing a script once or twice.
- **This uses our result on** *decidability* of the logic.
- **Investigate other properties, like commutation of scripts.**
- **Using tree transducers to represent the semantics of scripts.**

メロメ メタメ メミメ

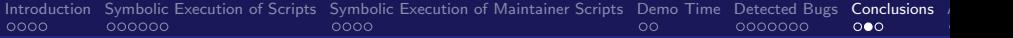

- Include simulation of the *unpack* phase.
- Increase the number of script we can handle, by modeling more commands.
- Being more precise about idempotency: checking equivalence of the executing a script once or twice.
- **This uses our result on** *decidability* of the logic.
- **Investigate other properties, like commutation of scripts.**
- Using tree transducers to represent the semantics of scripts.

 $\leftarrow$   $\Box$   $\rightarrow$   $\rightarrow$   $\leftarrow$   $\Box$   $\rightarrow$   $\rightarrow$   $\Box$   $\rightarrow$ 

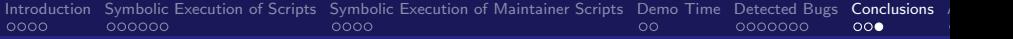

# Thank you

- **Joint work with the people from the Colis project.**
- Project ANR-15-CE25-0001 funded by Agence Nationale de  $\mathcal{L}_{\mathcal{A}}$ Recherche.
- October 2015 September 2020
- <http://colis.irif.fr/>

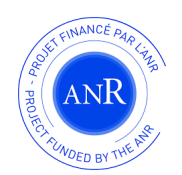

 $\Omega$ 

4 0 8 1

nicolas Jeannerod, Ralf Treinen IRIF, Université de Paris (Elite de Paris III) et al. IRIF, Université de Paris

[Symbolic Execution of Maintainer Scripts](#page-0-0)

<span id="page-103-0"></span>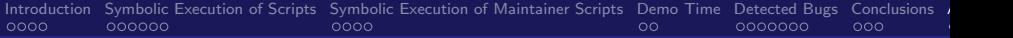

## Academic Papers

- NJ, CM, RT: A Formally Verified Interpreter for a Shell-like Programming Language, VSTTE 2017, <https://hal.archives-ouvertes.fr/hal-01534747>
- **North Transform Property Control** Parser for POSIX Shell, SLE 2018,

<https://hal.archives-ouvertes.fr/hal-01890044>

- NJ, RT: Deciding the First-Order Theory of an Algebra of Feature Trees with Updates, IJCAR 2018, <https://hal.archives-ouvertes.fr/hal-01807474>
- **BB**, CM: Ghost Code in Action: Automated Verification of a Symbolic Interpreter, VSTTE 2019.

**K ロ ▶ K 御 ▶ K ミ ▶ K** 

 $\Omega$ 

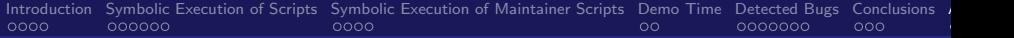

# $\blacksquare$  This is a utility that may be used by maintainer scripts Script snippet:

find " $$PATHNAME"$  -mindepth 1 -print0 | \  $xargs -0 -i$  mv  $-f$  "  $\sqrt{s}$ " "  $s$ ABS\_SYMLINK\_TARGET / "

- Fails when "\$PATHNAME" contains subdirectories
- Solution: add option "-maxdepth 1" to find
- <https://bugs.debian.org/922799> (our proposed fix was accepted)

 $\Omega$ 

 $\left\{ \begin{array}{ccc} 1 & 0 & 0 \\ 0 & 1 & 0 \end{array} \right.$  ,  $\left\{ \begin{array}{ccc} \frac{1}{2} & 0 & 0 \\ 0 & 0 & 0 \end{array} \right.$ 

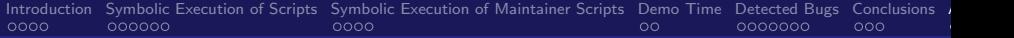

 $\blacksquare$  This is a utility that may be used by maintainer scripts Script snippet:

find " $$PATHNAME"$  -mindepth 1 -print0 | \ xargs -0 -i % mv -f "%" " \$ABS\_SYMLINK\_TARGET /"

 $\left\{ \begin{array}{ccc} 1 & 0 & 0 \\ 0 & 1 & 0 \end{array} \right.$  ,  $\left\{ \begin{array}{ccc} \frac{1}{2} & 0 & 0 \\ 0 & 0 & 0 \end{array} \right.$ 

 $\Omega$ 

- Fails when "\$PATHNAME" contains subdirectories
- Solution: add option "-maxdepth 1" to find
- <https://bugs.debian.org/922799> (our proposed fix was accepted)

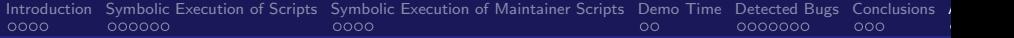

 $\blacksquare$  This is a utility that may be used by maintainer scripts Script snippet:

find " $$PATHNAME"$  -mindepth 1 -print0 | \ xargs -0 -i % mv -f "%" " \$ABS\_SYMLINK\_TARGET /"

 $209$ 

- **Fails when "\$PATHNAME"** contains subdirectories
- Solution: add option "-maxdepth 1" to find
- <https://bugs.debian.org/922799> (our proposed fix was accepted)

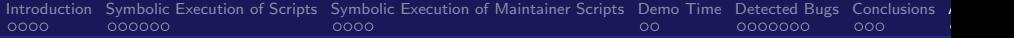

 $\blacksquare$  This is a utility that may be used by maintainer scripts Script snippet:

find " $$PATHNAME"$  -mindepth 1 -print0 | \ xargs  $-0$   $-i$ % mv  $-f$  "%" " $\$ABS$  SYMLINK TARGET/"

 $\left\{ \begin{array}{ccc} 1 & 0 & 0 \\ 0 & 1 & 0 \end{array} \right.$ 

 $209$ 

- **Fails when "\$PATHNAME"** contains subdirectories
- Solution: add option "-maxdepth 1" to find
- <https://bugs.debian.org/922799> (our proposed fix was accepted)
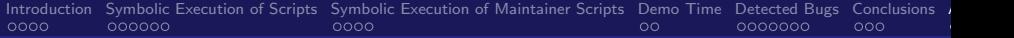

### dpkg-maintscript-helper

 $\blacksquare$  This is a utility that may be used by maintainer scripts Script snippet:

find " \$PATHNAME " - mindepth 1 - print0 | \ xargs  $-0$   $-i$ % mv  $-f$  "%" " $\$ABS$  SYMLINK TARGET/"

 $\left\{ \begin{array}{ccc} 1 & 0 & 0 \\ 0 & 1 & 0 \end{array} \right.$ 

 $209$ 

- **Fails when "\$PATHNAME"** contains subdirectories
- Solution: add option "-maxdepth  $1$ " to find
- <https://bugs.debian.org/922799> (our proposed fix was accepted)

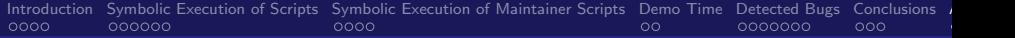

### Scenario: fresh installation

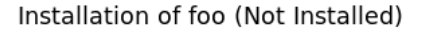

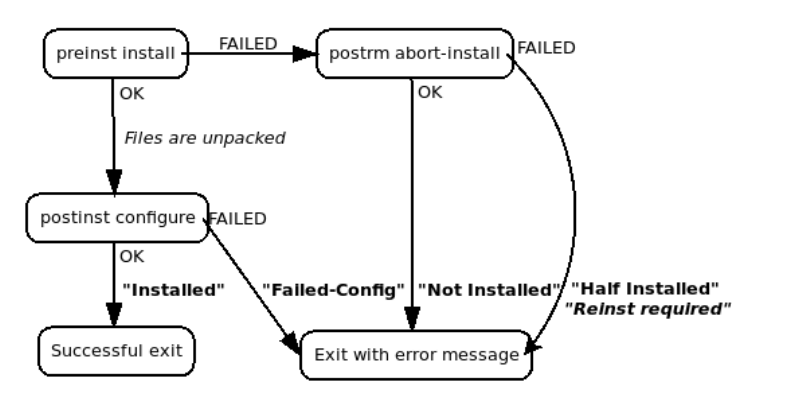

nicolas Jeannerod, Ralf Treinen IRIF, Université de Paris (Elite de Paris III) et al. IRIF, Université de Paris

 $\Omega$ 

メロトメ 倒 トメ ミトメ ミト

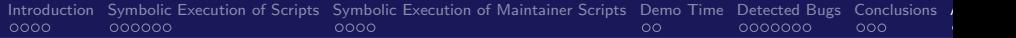

### Scenario: installation of previously removed package

Installation of foo 1.2-4 (Config-Files 1.2-3)

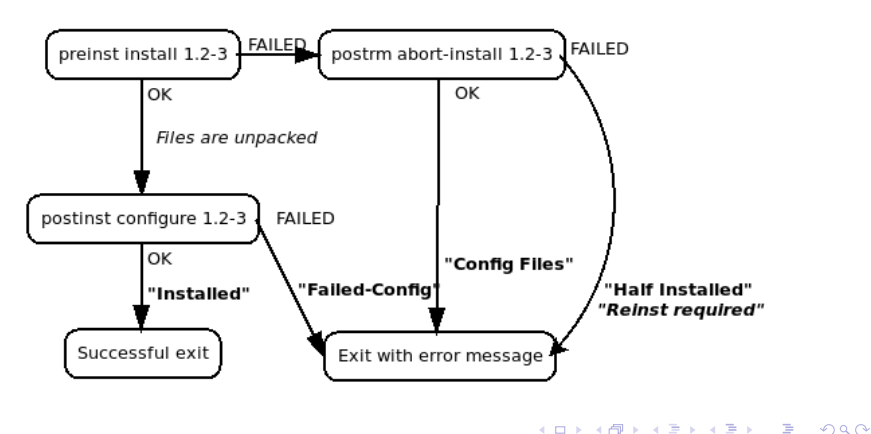

nicolas Jeannerod, Ralf Treinen IRIF, Université de Paris (Elite de Paris III) et al. IRIF, Université de Paris

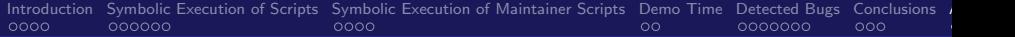

# Scenario: upgrade of an installed package

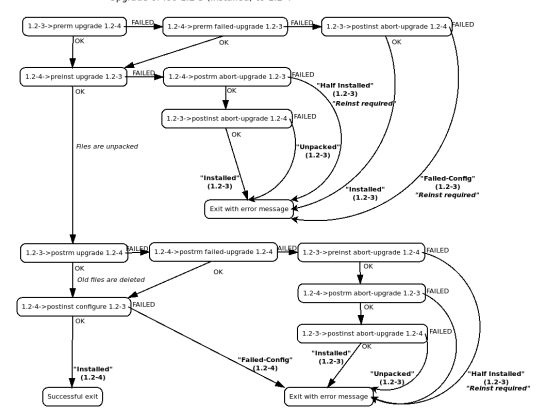

 $QQ$ 

メロト メ何 トメミトメミト

Upgrade of foo 1.2-3 (Installed) to 1.2-4

nicolas Jeannerod, Ralf Treinen IRIF, Université de Paris (Elite de Paris III) et al. IRIF, Université de Paris

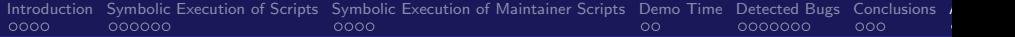

## Scenario: removal of an installed package

Removal of foo (Installed)

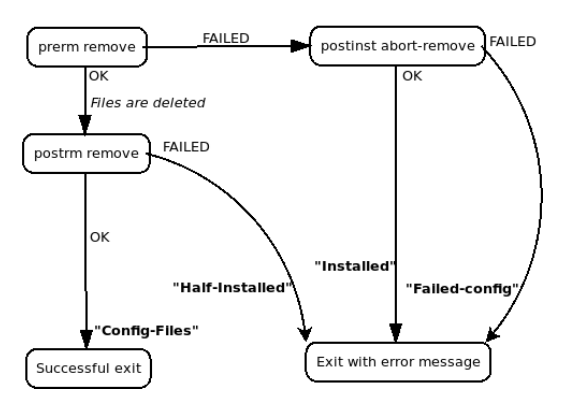

メロトメ 倒 トメ ミトメ ミト

 $QQ$ 

Nicolas Jeannerod, Ralf Treinen International International International International IRIF, Université de Paris

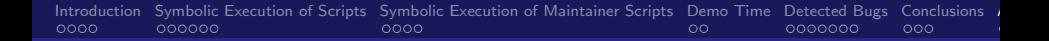

### Scenario: purge of a removed package

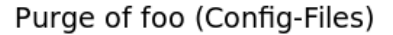

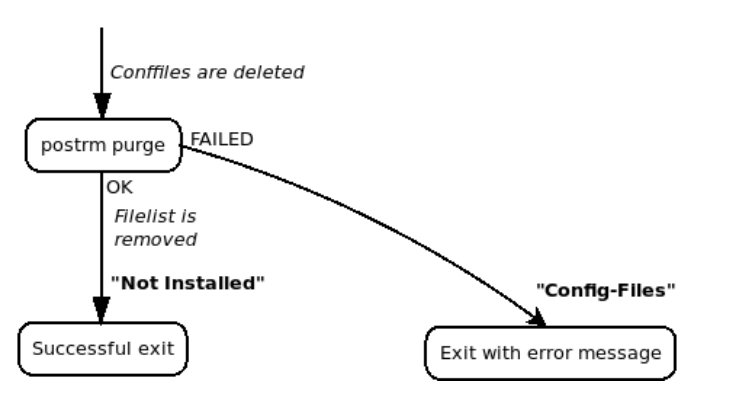

nicolas Jeannerod, Ralf Treinen IRIF, Université de Paris (Elite de Paris III) et al. IRIF, Université de Paris

[Symbolic Execution of Maintainer Scripts](#page-0-0)

 $\Omega$ 

**K ロ ▶ K 何 ▶** 

### Scenario: purge of an installed package

Removal+Purge of foo (Installed)

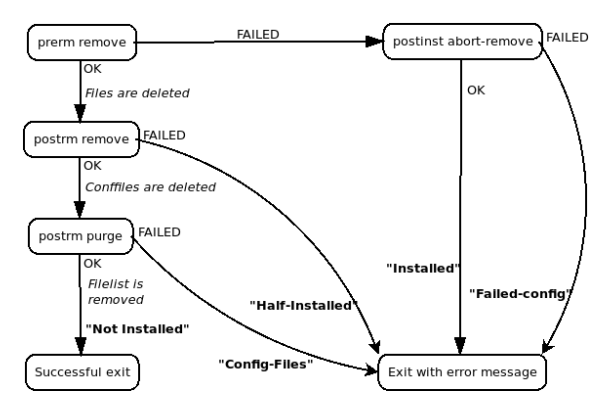

nicolas Jeannerod, Ralf Treinen IRIF, Université de Paris (Elite de Paris III) et al. IRIF, Université de Paris

[Symbolic Execution of Maintainer Scripts](#page-0-0)

 $\Omega$ 

**K ロ ▶ K 何 ▶** 

4 重 . s